## Arithmetic Expressions

```
options
   start_node_filter = "x";
end
grammar Expr
   nonterminal E(2), T(2), F(2), S(0);
   terminal plus(2), mult(2), open(2), close(2), number(2);
   start S;
   S() ::= E(x,y) [init ]<br>
E(x,y) ::= T(x,y) [expr1 ]
                  \begin{array}{lll} \n \therefore & = & T(x,y) & \text{[} \text{expr1} \text{]} \\ \n & \text{E}(x,u) & \text{plus}(u,v) & T(v,v) & \text{[} \text{expr2} \text{]} \n \end{array}| E(x,u) plus(u,v) T(v,y)T(x,y) ::= F(x,y) [ term1 ]
                  | T(x,u) \text{ mult}(u,v) F(v,y) [ term2 ]
   F(x,y) ::= open(x,u) E(u,v) close(v,y) [ paren ]
                  |\text{ number}(x,y)| [ number ]
end
```
State  $q_0(a)$ 

 $\overline{S()} \longrightarrow E(a, n_1)$  $E(a, n_2) \rightarrow E(a, n_3)$  plus $(n_3, n_4)$  T $(n_4, n_2)$  $E(a, n_5) \rightarrow \textbf{.} \mathsf{T}(a, n_5)$  $F(a, n_6) \rightarrow \text{number}(a, n_6)$  $F(a, n_7) \rightarrow$  open $(a, n_8) E(n_8, n_9)$  close $(n_9, n_7)$  $\mathsf{T}(\boldsymbol{a},n_{10})\to\mathsf{F}(\boldsymbol{a},n_{10})$  $T(\bm{a}, n_{11}) \rightarrow T(\bm{a}, n_{12})$  mult $(n_{12}, n_{13})$  F $(n_{13}, n_{11})$ 

$$
\frac{\mathsf{E}(n_0, n_1)}{n_0 = \mathbf{a}, n_1 \uparrow} \rightarrow q_7(n_0, n_1)
$$
\n
$$
\frac{\mathsf{F}(n_0, n_1)}{n_0 = \mathbf{a}, n_1 \uparrow} \rightarrow q_3(n_0, n_1)
$$
\n
$$
\frac{\mathsf{T}(n_0, n_1)}{n_0 = \mathbf{a}, n_1 \uparrow} \rightarrow q_4(n_0, n_1)
$$
\n
$$
\frac{\mathsf{number}(n_0, n_1)}{n_0 = \mathbf{a}, n_1 \uparrow} \rightarrow q_1(n_0, n_1)
$$
\n
$$
\frac{\mathsf{open}(n_0, n_1)}{n_0 = \mathbf{a}, n_1 \uparrow} \rightarrow q_2(n_0, n_1)
$$

State  $q_1(a, b)$ 

 $\boxed{\mathsf{F}(a, b) \to \textsf{number}(a, b)}$ .  $[\textit{number}]$ 

State  $q_2(a, b)$ 

 $\overline{\mathsf{F}(a,n_1)} \rightarrow \mathsf{open}(a,b)$  .  $\mathsf{E}(b,n_2)$  close $(n_2,n_1)$  $E(b, n_3) \rightarrow E(b, n_4)$  plus $(n_4, n_5)$  T $(n_5, n_3)$  $E(\boldsymbol{b}, n_6) \rightarrow \textbf{I}( \boldsymbol{b}, n_6)$  $F(\mathbf{b}, n_7) \rightarrow \text{number}(\mathbf{b}, n_7)$  $\mathsf{F}(\boldsymbol{b}, n_8) \rightarrow \text{\texttt{\textbf{open}}}\left(\boldsymbol{b}, n_9\right) \mathsf{E}(n_9, n_{10}) \, \text{\textsf{close}}(n_{10}, n_8)$  $\mathsf{T}(\boldsymbol{b},n_{11})\to\mathsf{.F}(\boldsymbol{b},n_{11})$  $T(\bm{b}, n_{12}) \rightarrow \bm{\cdot} T(\bm{b}, n_{13})$  mult $(n_{13}, n_{14})$   $F(n_{14}, n_{12})$  $\frac{E(n_0, n_1)}{I_0 \longrightarrow q_8(n_0, n_1, a)}$  $n_0 = b, n_1 \uparrow$  $\frac{F(n_0, n_1)}{F(n_0, n_1)}$   $q_3(n_0, n_1)$  $n_0 = b, n_1 \uparrow$ <br>T $(n_0, n_1)$  $\rightarrow q_4(n_0, n_1)$  $n_0 = b, n_1 \uparrow$  $\stackrel{n_0}{\text{number}(n_0, n_1)}$   $q_1(n_0, n_1)$  $n_0 = b, n_1 \uparrow$  $\frac{\text{open}(n_0, n_1)}{n_0 = \mathbf{b}, n_1 \uparrow} q_2(n_0, n_1)$ State  $q_3(a, b)$  $\overline{\mathsf{T}(a, b)} \to \overline{\mathsf{F}(a, b)}$ .  $[term1]$ 

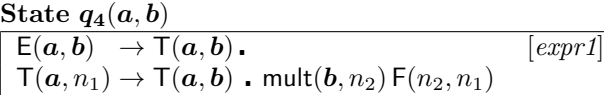

$$
\frac{\text{mult}(n_0, n_1)}{n_0 = \mathbf{b}, n_1 \uparrow} q_5(\mathbf{a}, n_0, n_1)
$$

State  $q_5(a, b, c)$ 

 $\overline{\mathsf{T}(\boldsymbol{a}, n_1) \rightarrow \mathsf{T}(\boldsymbol{a}, \boldsymbol{b})}$  mult $(\boldsymbol{b}, \boldsymbol{c})$  .  $\mathsf{F}(\boldsymbol{c}, n_1)$  $\overline{F(c, n_2)} \rightarrow \text{number}(c, n_2)$  $F(c, n_3) \rightarrow$  open $(c, n_4) E(n_4, n_5)$  close $(n_5, n_3)$ 

 $\frac{F(n_0, n_1)}{T-n_0}$   $q_6(\boldsymbol{a}, n_1, \boldsymbol{b}, n_0)$  $n_0 = c, n_1 \uparrow$  $\begin{aligned} \n\lim_{n \to \infty} \frac{\text{N}}{n_0 - n_1} & \to \frac{n_1}{n_1}, \quad \text{and} \quad q_1(n_0, n_1) \n\end{aligned}$  $n_0 = c, n_1 \uparrow$  $\overrightarrow{\mathsf{open}(n_0, n_1)} \longrightarrow q_2(n_0, n_1)$  $n_0 = c, n_1 \uparrow$ 

State  $q_6(a, b, c, d)$ 

 $\boxed{\top(a, b) \to \top(a, c) \, \mathsf{mult}(c, d) \, \mathsf{F}(d, b)}$  .  $[\mathit{term2}]$ 

State  $q_7(a, b)$ 

 $E(a, n_1) \rightarrow E(a, b)$  or plus $(b, n_2)$   $T(n_2, n_1)$  $S() \rightarrow E(a, b)$ . [init]

$$
\frac{\mathsf{plus}(n_0, n_1)}{n_0 = \mathbf{b}, n_1 \uparrow} q_9(\mathbf{a}, n_0, n_1)
$$

State  $q_8(a, b, c)$ 

 $\mathsf{E}(\boldsymbol{a},n_1)\to\mathsf{E}(\boldsymbol{a},\boldsymbol{b})$  . plus $(\boldsymbol{b},n_2)\mathsf{T}(n_2,n_1)$  $F(c, n_3) \rightarrow \text{open}(c, a) E(a, b)$  close $(b, n_3)$ 

$$
\frac{\text{close}(n_0, n_1)}{n_0 = \mathbf{b}, n_1 \uparrow} q_{10}(\mathbf{c}, n_1, \mathbf{a}, n_0)
$$
  
\n
$$
\frac{\text{plus}(n_0, n_1)}{n_0 = \mathbf{b}, n_1 \uparrow} q_9(\mathbf{a}, n_0, n_1)
$$

State  $q_9(a, b, c)$ 

 $E(a, n_1) \rightarrow E(a, b)$  plus $(b, c)$  .  $T(c, n_1)$  $F(c, n_2) \rightarrow$  number $(c, n_2)$  $F(\boldsymbol{c}, n_3) \rightarrow$  open $(\boldsymbol{c}, n_4) E(n_4, n_5)$  close $(n_5, n_3)$  $\mathsf{T}(\boldsymbol{c},n_6) \to$  .  $\mathsf{F}(\boldsymbol{c},n_6)$  $T(\boldsymbol{c}, n_7) \rightarrow \boldsymbol{\cdot} T(\boldsymbol{c}, n_8)$  mult $(n_8, n_9)$   $F(n_9, n_7)$ 

 $\frac{F(n_0, n_1)}{F(n_0, n_1)}$   $q_3(n_0, n_1)$  $n_0 = c, n_1 \uparrow$  $\frac{\mathsf{T}(n_0, n_1)}{n_1 - \mathbf{a} n_1 + \cdots} q_{11}(n_0, n_1, \mathbf{a}, \mathbf{b})$  $n_0 = c, n_1 \uparrow$  $\frac{\text{number}(n_0, n_1)}{n_0 = \textbf{c}, n_1 \uparrow} q_1(n_0, n_1)$  $\longrightarrow q_2(n_0, n_1)$ <br>  $\longrightarrow q_2(n_0, n_1)$  $n_0 = c, n_1 \uparrow$ 

State  $q_{10}(a, b, c, d)$  $\boxed{\mathsf{F}(a, b) \rightarrow \mathsf{open}(a, c) \mathsf{E}(c, d) \mathsf{close}(d, b)}$ . [paren]

State  $q_{11}(a, b, c, d)$  $\overline{T(a, n_1) \rightarrow T(a, b)}$  mult $(b, n_2)$   $F(n_2, n_1)$  $E(c, b) \rightarrow E(c, d)$  plus $(d, a)$   $T(a, b)$ . [expr2]  $\frac{\text{mult}(n_0, n_1)}{n_0 = \mathbf{b}, n_1 \uparrow} q_5(\mathbf{a}, n_0, n_1)$